## Storage and Service Schedules

Last Modified on 01/29/2024 11:21 am CST

Storage and Service Schedules may be applied to Assemblies and Settlements. The schedules can be set up with the initial charges and/or daily rate charges.

## Setup

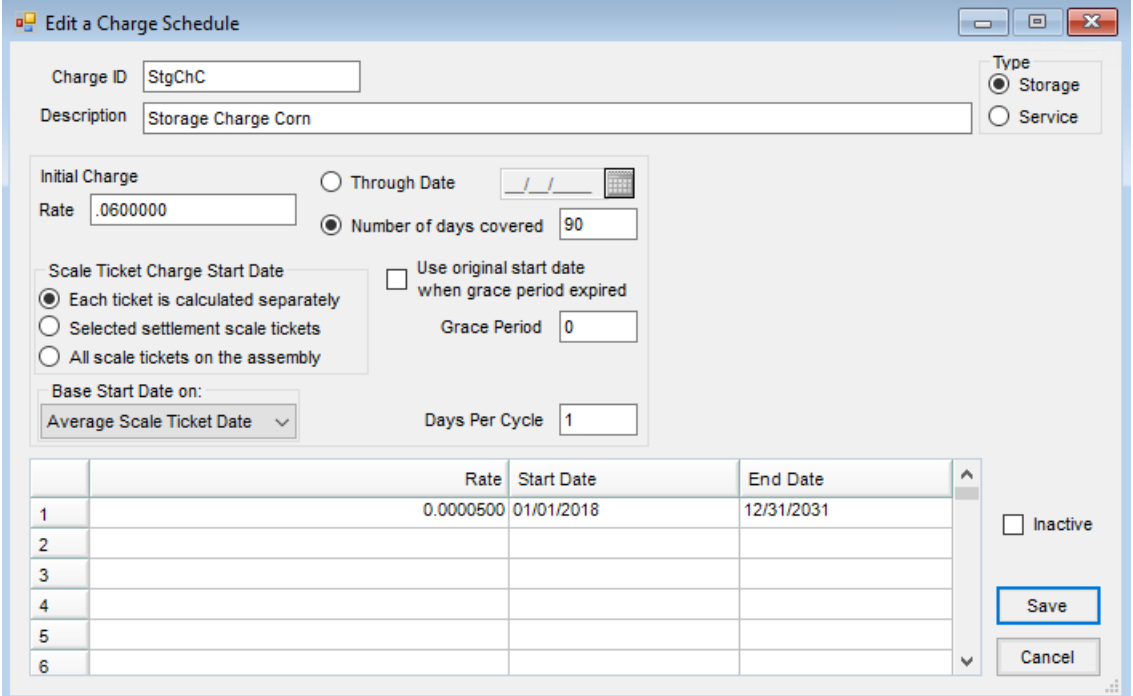

- **Charge ID** Enter a code to identify the Storage/Service Charge. This code may be up to 20 characters in length.
- **Description** Enter a description for the Storage/Service Charge. The description may be up to 20 characters.

Type

- **Storage** Select if this charge is calculated on stored grain.
- **Service** Select if this charge is calculated on contracts.
- **Initial Charge Rate** This is a flat rate charge for a specific number of days or through a specific date.
- **Scale Ticket Charge Start Date** Select from the following options to determine the *Start Date*:
	- *Each ticket is calculated separately*
	- *Selected Settlement Scale Tickets*
	- *All Scale Tickets on the Assembly*
- **Base Start Date on** Select the option for the calculated *Start Date* for the Storage/Service Charges.
- **Average Scale Ticket Date** This represents an average date of all Scale Tickets entered on an Assembly.
- **First Scale Ticket Date** This represents the date of the first Scale Ticket entered on an Assembly.
- **Last Scale Ticket Date** This represents the date of the last Scale Ticket entered on an Assembly.
- **First ST With Split Units** Select this option to start charges based on first date of Scale Ticket split.
- **Last ST With Split Units** Select this option to start charges based on last date of Scale Ticket split.
- **Through Date** The *Initial Charge* is effective through this specified date.
- **Number of days covered** Enter the number of days the *Initial Charge Rate* covers.
- **Use original start date when grace period expired** If selected when the*Grace Period* is expired, the charge *Start Date* reverts to the Scale Ticket *Charge Start Date* originally entered. If not selected and the *Grace Period* is expired, the charge *Start Date* starts the day after the*Grace Period* ended.
- **Grace Period** This is the number of days allowed before charges begin.
- **Days Per Cycle** This represents the number of days the rate covers. If the rate is a daily rate, days per cycle equals *1*. If the rate is a monthly rate, the days per cycle equals*30*.

## Charge Grid

- **Rate** This is the rate to be charged alone or in addition to the initial rate.
- **Start Date** This is the first date the rate is in effect.
- **End Date** This is the last date the rate is in effect.
- **Inactive** Unused Storage and Service Charge Schedules may be marked as inactive provided they are not set as a default schedule on Commodities or Locations. When Assembly Sheets and Settlements are being entered, only active schedules are available to select.